Aircraft on ground or AOG is a term in aviation maintenance indicating that a problem is serious enough to prevent an aircraft from flying.

There is a possibility to mark a checkbox AOG (Aircraft On Ground) in the section Maintenance > Scheduled Maintenance > Edit Scheduled Maintenance

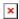

The appearance slightly changes in the Planned Flights section - 'MAINTENANCE' is being replaced by AOG.

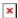

From: https://wiki.leonsoftware.com/ - **Leonsoftware Wiki** 

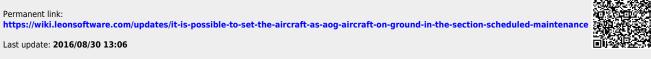